## Fichier:Mur passif isolé en paille ECO-Habitat85-RTL.mp4

[https://wiki.lowtechlab.org/wiki/Fichier:Mur\\_passif\\_isol%C3%A9\\_en\\_paille\\_ECO-Habitat85-RTL.mp4](https://wiki.lowtechlab.org/wiki/Fichier:Mur_passif_isol%25C3%25A9_en_paille_ECO-Habitat85-RTL.mp4)<br>[Mur\\_passif\\_isolé\\_en\\_paille\\_ECO-Habitat85-RTL.mp4](https://wiki.lowtechlab.org/images/c/c0/Mur_passif_isol%25C3%25A9_en_paille_ECO-Habitat85-RTL.mp4) (Taille du fichier : 5,29 Mio, type MIME : video/mp4)<br>Fichier téléversé avec M

## Historique du fichier

Cliquer sur une date et heure pour voir le fichier tel qu'il était à ce moment-là.

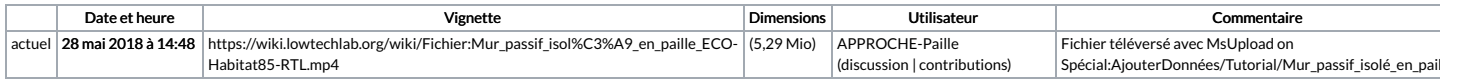

Vous ne pouvez pas remplacer ce fichier.

## Utilisation du fichier

Aucune page n'utilise ce fichier.